## **About Table Columns**

The table columns display the following questionnaire-specific information:

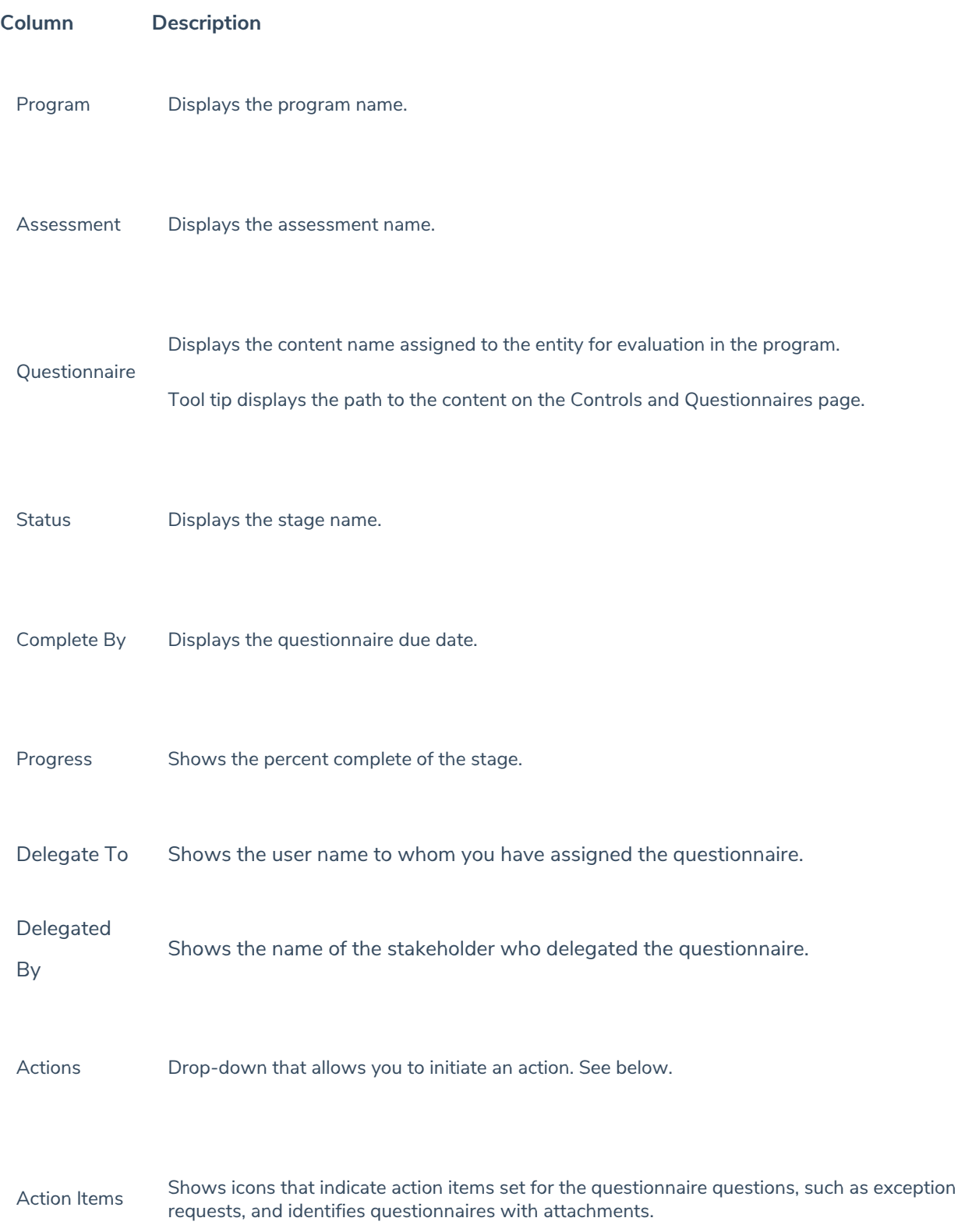